# Explaining Drift: Embeddings and Geometry

```
In [1]:# Reload modules every time before executing the Python code typed
        %load_ext autoreload
         %autoreload 2
        # Import from parent directory
        import sys; sys.path.insert(0, '..')
        # Configure data storage
        from yaml import safe load
         import classes.io
        io = classes.io.Io(safe_load(open('../config.yaml', 'r'))['DATA_DIRECTORY'])
         # Additional imports
        import classes.reduction
        import matplotlib.pyplot as plt
         import seaborn as sns
        from classes.geometry import Geometry
        from polylidar.polylidarutil import plot_polygons
        from gensim.utils import simple_preprocess
        from wordcloud import WordCloud, STOPWORDS
        from collections import Counter
In [2]:#plt.rcParams["figure.figsize"] = (12,8)
```

```
plt.rcParams["figure.figsize"] = (6,4)
```
#### Source data

**Amazon Movie Reviews**: **10,000 1-star** and **10,000 5-star** rated texts

```
In [3]:# load texts
```

```
dataset_id = 'amazon-movie-reviews-10000'
texts = io.load_data_pair(dataset_id, io.DATATYPE_TEXT)
```
Loaded /home/eml4u/EML4U/data/explanation/data/amazon-movie-reviews-10000/text.pickle

# Embeddings

- **Doc2Vec embeddings**, 50 dimensions, trained for 50 epochs
- Additional training/optimization possible
- BERT also available

#### In  $[4]:$ *# load embeddings*

```
datatype_id = 'doc2vec.dim50-epochs50'
```
embeddings **=** io**.**load\_data\_pair(dataset\_id, io**.**DATATYPE\_EMBEDDINGS, io**.**DESCRIPTOR\_DOC\_TO\_VEC, 'dim50-epochs50')

Loaded /home/eml4u/EML4U/data/explanation/data/amazon-movie-reviews-10000/doc2vec.dim50-epochs50.embeddings.pickle

# Dimension reduction

- Here: **PCA** (faster)
- t-SNE code also available (maybe better)

```
In [5]:dimension_reduction = classes.reduction.Reduction()
        #embeddings_a, embeddings_b = dimension_reduction.pca_dict(embeddings.get_a(), embeddings.get_b())
        pca_a, pca_b = dimension_reduction.pca(list(embeddings.get_a().values()), list(embeddings.get_b().values()))
```
PCA seconds: 0.13505211472511292

## Plot

Getting an overview

```
In [6]:
         def plot(data_a, data_b):
              plot_data = data_a
              sns.scatterplot(data=plot_data, x=plot_data[:,0], y=plot_data[:,1], palette=['#3465A4'], hue=1, alpha = 0.3)
              plot_data = data_b
              sns.scatterplot(data=plot_data, x=plot_data[:,0], y=plot_data[:,1], palette=['#F57900'], hue=5, alpha = 0.3)
```

```
In [7]:
        #plot(list(embeddings_a.values()), list(embeddings_b.values()))
        plot(pca_a, pca_b)
```
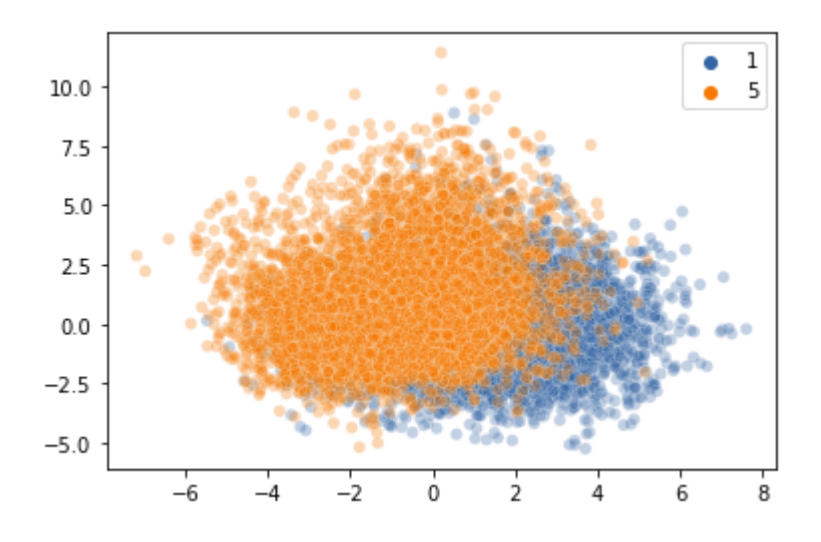

### Extract polygons

• Shape not exact, can easily be configured (good)

In [8]: def plot points polygons(points, polygons): fig, ax **=** plt**.**subplots(nrows**=**1, ncols**=**1) ax**.**scatter(points[:, 0], points[:, 1], c**=**'k') plot polygons(polygons, points, ax) plt**.**axis('equal') plt**.**show()

In [9]: geometry **=** Geometry() plot points polygons(pca a, geometry.extract polygons(pca a)) plot\_points\_polygons(pca\_b, geometry**.**extract\_polygons(pca\_b))

> /home/eml4u/.local/lib/python3.8/site-packages/descartes/patch.py:62: ShapelyDeprecationWarning: The array interface is deprecate d and will no longer work in Shapely 2.0. Convert the '.coords' to a numpy array instead. vertices = concatenate([

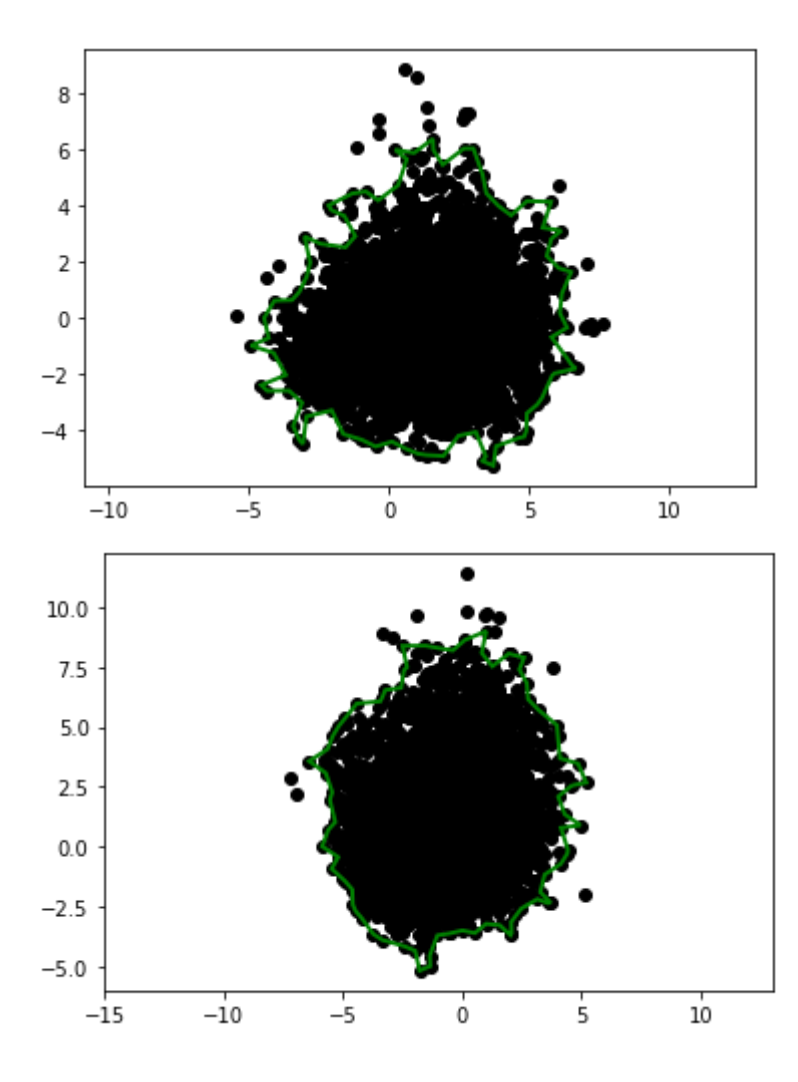

# Unique polygon parts

```
Non-overlapping embeddings
```

```
In [10]:
          polygon_indexes_a = geometry.extract_polygon_indexes(pca_a)
          polygon_indexes_b = geometry.extract_polygon_indexes(pca_b)
          polygon_a = geometry.create_polygon(pca_a, polygon_indexes_a[0])
          polygon_b = geometry.create_polygon(pca_b, polygon_indexes_b[0])
          polygon_a_not_b = polygon_a - polygon_b
          polygon_b_not_a = polygon_b - polygon_a
```
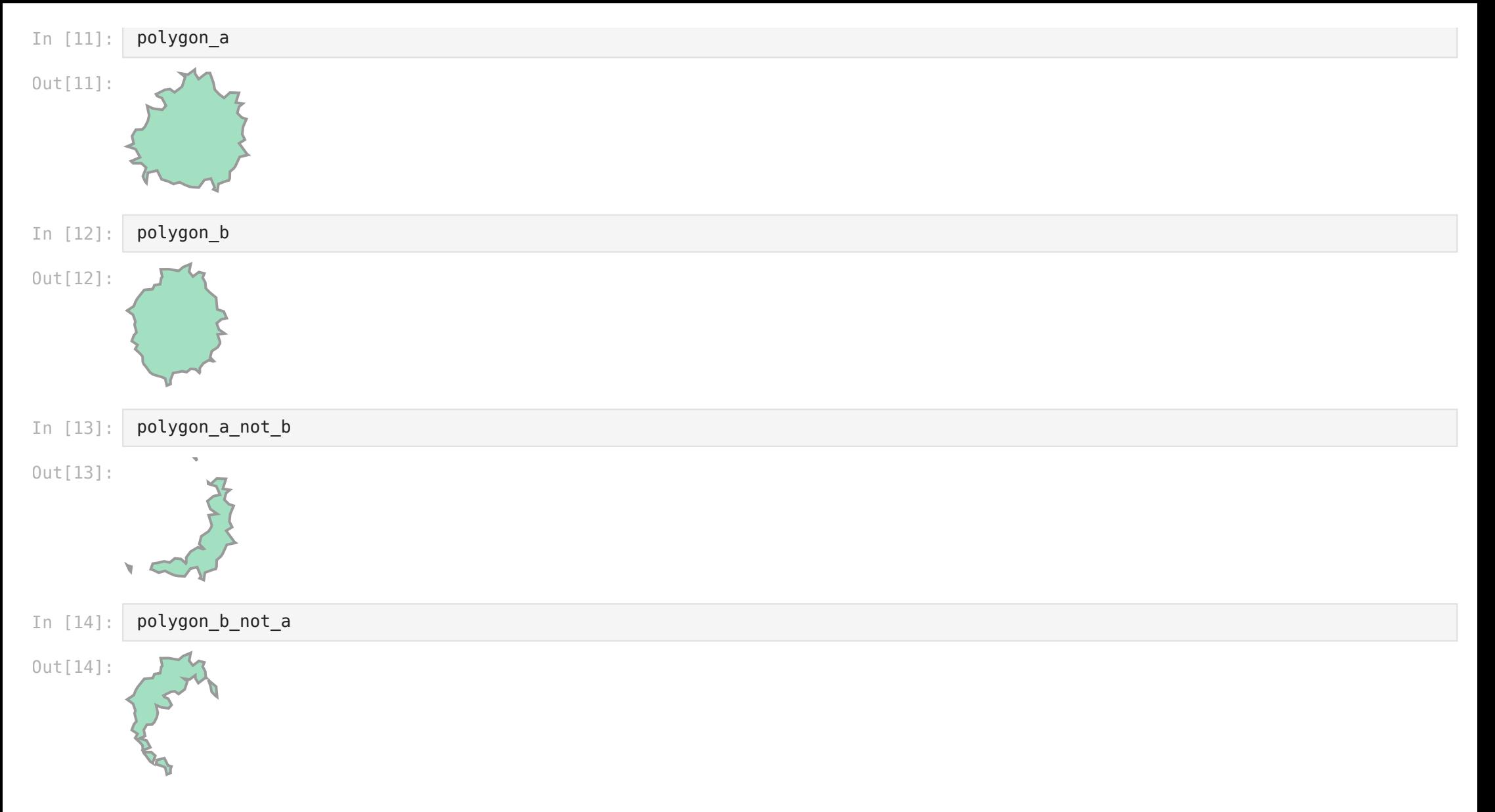

# Get points inside unique polygons

Get reviews with non-overlapping embeddings

```
In [15]: indexes_only_a = geometry.get_indexes_of_points_in_polygon(pca_a, list(embeddings.get_a().keys()), polygon_a_not_b)
          indexes_only_b = geometry.get_indexes_of_points_in_polygon(pca_b, list(embeddings.get_b().keys()), polygon_b_not_a)
```
# Get words (tokens)

- Use available keys to get texts related to embeddings
- Min length: 2 chars, max 15 chars
- Remove stopwords
- Count words

```
In [16]:
         tokens_a = []
          for index in indexes_only_a:
               tokens_a += simple_preprocess(texts.get_a()[index], deacc=False, min_len=2, max_len=15)
          tokens b = []for index in indexes only b:
               tokens_b += simple_preprocess(texts.get_b()[index], deacc=False, min_len=2, max_len=15)
          stopwords = set(STOPWORDS)
          stopwords.add('br')
          tokens_a = [w for w in tokens_a if w not in stopwords]
          tokens b = [w for w in tokens b if w not in stopwords]
          counts_a = Counter(tokens_a)
          counts_b = Counter(tokens_b)
```
# **Wordcloud**

- Visualize results (color has no meaning)
- Bad: e.g. 'movie' in both clouds

```
(-0.5, 1199.5, 799.5, -0.5)
In [17]:
          font_path='/usr/share/fonts/truetype/noto/NotoSans-Bold.ttf' # fc-list | grep 'NotoSans-Bold'
          wordcloud_a_counts = WordCloud(background_color="white", font_path=font_path, colormap='Dark2', width=1200, height=800).generate_
          wordcloud_b_counts = WordCloud(background_color="white", font_path=font_path, colormap='Dark2', width=1200, height=800).generate_
In [18]:plt.imshow(wordcloud_a_counts)
          plt.axis("off")
          #plt.savefig('2021-10-27-wordcloud_a_counts.png', dpi=300, bbox_inches='tight')
Out[18]:
```
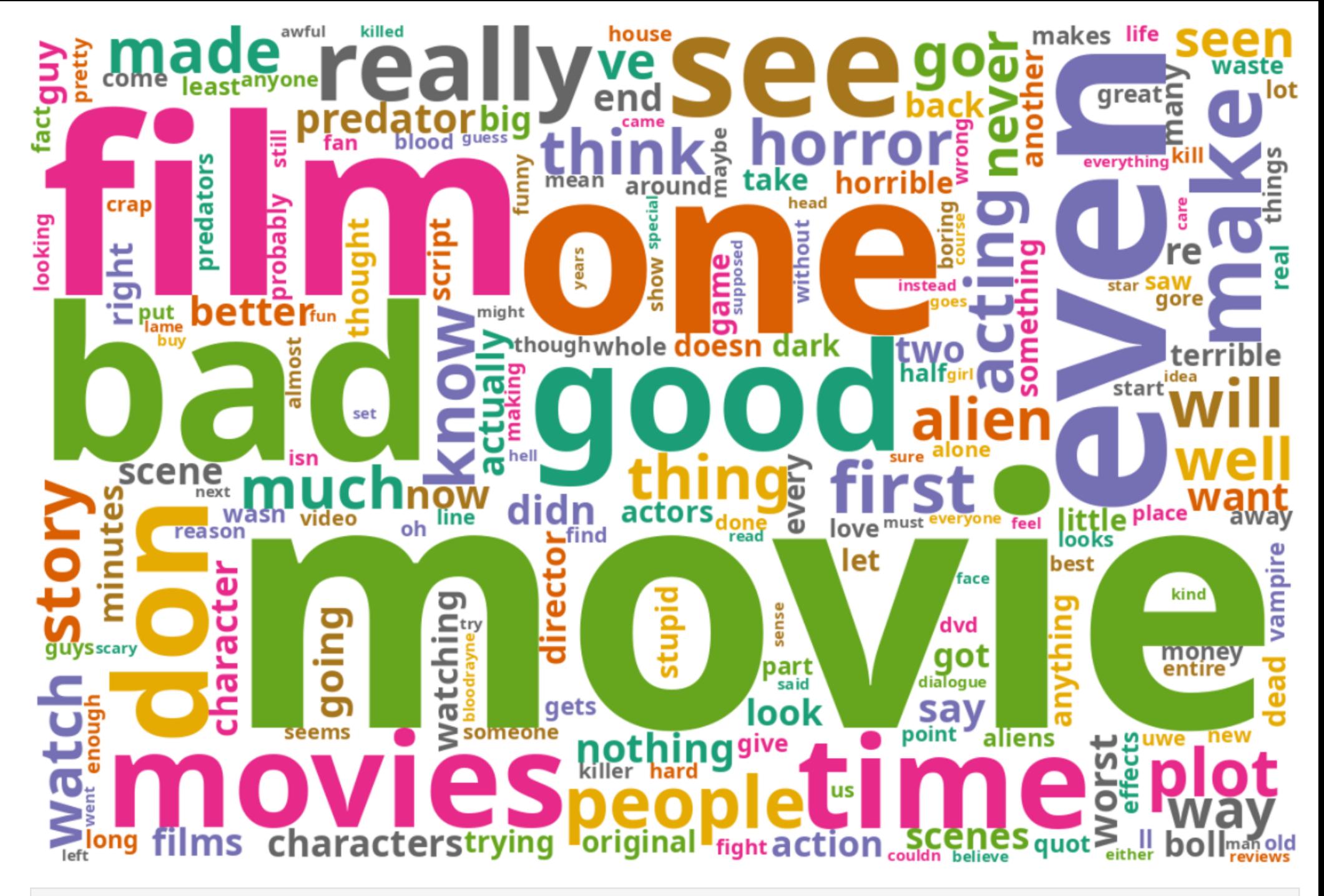

(-0.5, 1199.5, 799.5, -0.5) Out[19]:

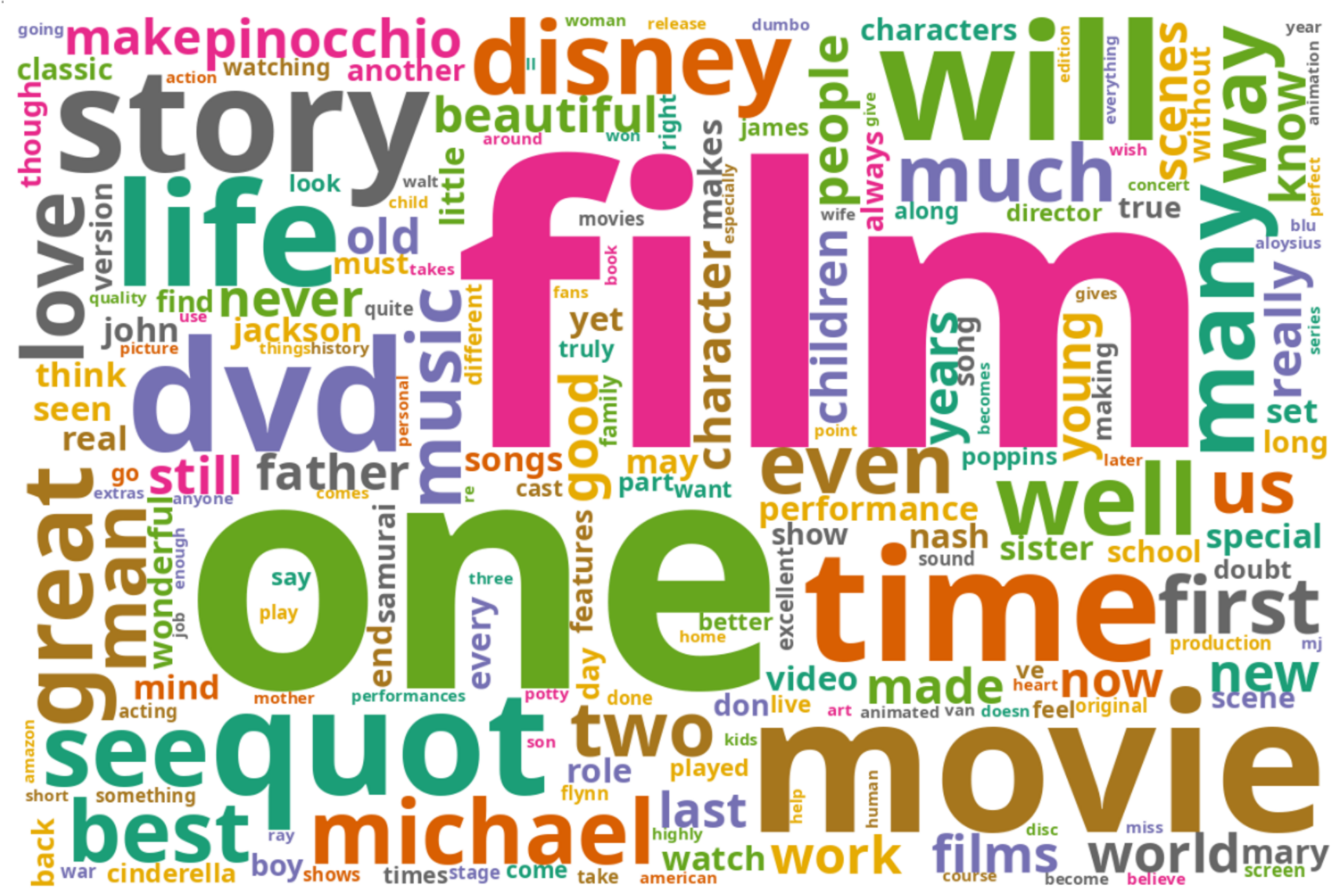

Wordcloud with unique words

Only words which appear in only 1-star (or 5-star) documents

```
(-0.5, 1199.5, 799.5, -0.5)
In [20]:
           tokens_a_set = set(tokens_a)
           tokens b set = set(tokens b)
           tokens a^2 = [x \text{ for } x \text{ in tokens } a \text{ if } x \text{ not in tokens } b \text{ set}]tokens b2 = [x \text{ for } x \text{ in tokens } b \text{ if } x \text{ not in tokens a set}]counts_a = Counter(tokens_a2)
           counts_b = Counter(tokens_b2)
           wordcloud_a_counts = WordCloud(background_color="white", font_path=font_path, colormap='Dark2', width=1200, height=800).generate_
           wordcloud_b_counts = WordCloud(background_color="white", font_path=font_path, colormap='Dark2', width=1200, height=800).generate_
In [21]:
           plt.imshow(wordcloud a counts)
           plt.axis("off")
           #plt.savefig('2021-10-27-wordcloud_a_counts2.png', dpi=300, bbox_inches='tight')
```
Out[21]:

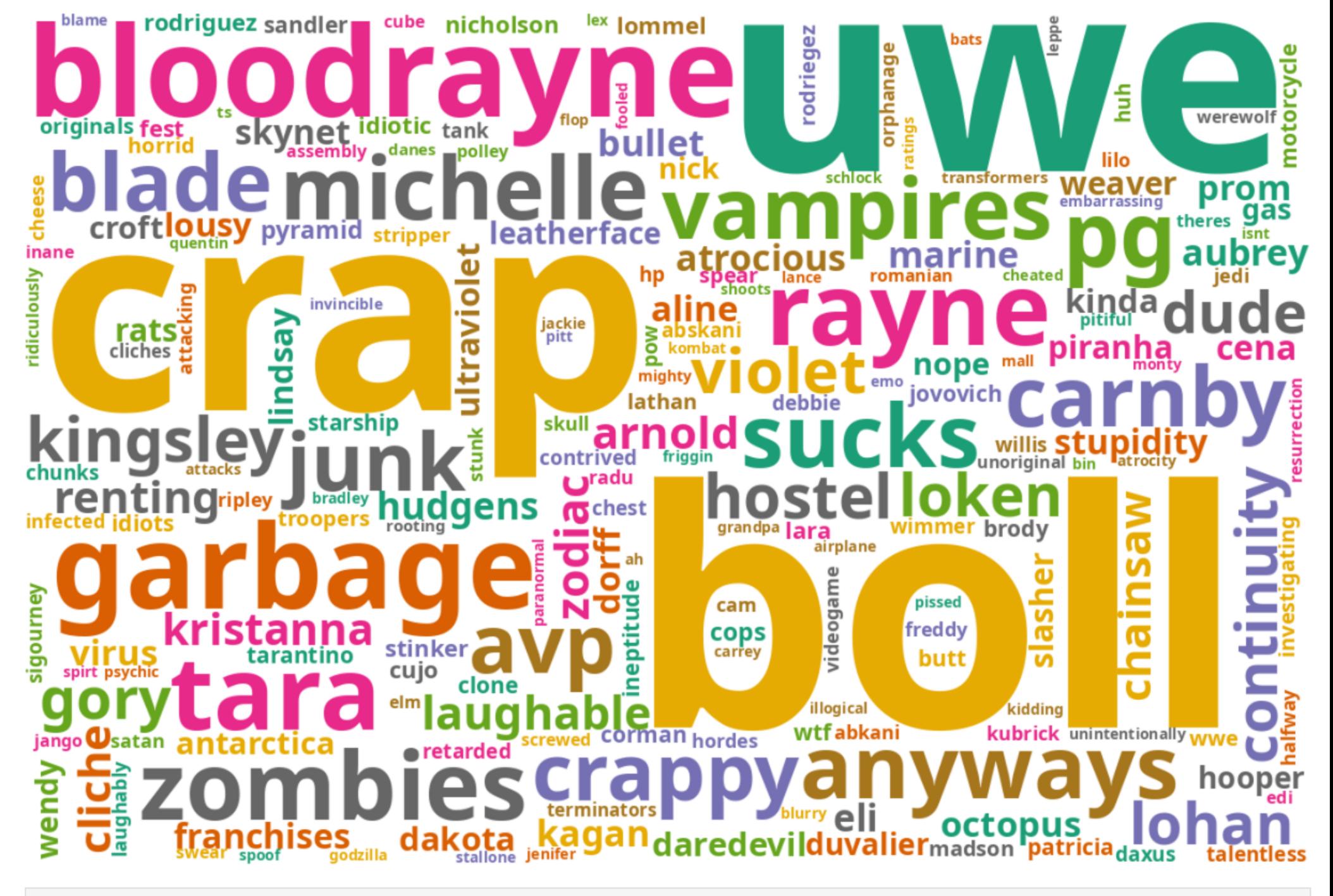

In [22]: plt**.**imshow(wordcloud\_b\_counts) plt**.**axis("off") *#plt.savefig('2021-10-27-wordcloud\_b\_counts2.png', dpi=300, bbox\_inches='tight')* CREDITS: CREDITS: THAT SUPPORTED BY A RIAL WILL BURGED OF OUTCOMPLISHED BY THE GROUP OF OUTCOMPLISHED AND THE GROUP OF OUTCOMPLISHED BY THE GROUP OF OUTCOMPLISHED AND THE GROUP OF OUTCOMPLISHED AND THE GROUP OF OUTCOMPLISH superbly brook chimney Ō princeton Ο thomp monstro ٥r

(-0.5, 1199.5, 799.5, -0.5)

Education and Research (BMBF) within the project EML4U under the grant no 01IS19080B.